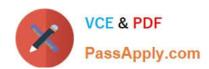

# C9530-404<sup>Q&As</sup>

IBM Integration Bus V9.0 Solution Development

# Pass IBM C9530-404 Exam with 100% Guarantee

Free Download Real Questions & Answers PDF and VCE file from:

https://www.passapply.com/c9530-404.html

100% Passing Guarantee 100% Money Back Assurance

Following Questions and Answers are all new published by IBM Official Exam Center

- Instant Download After Purchase
- 100% Money Back Guarantee
- 365 Days Free Update
- 800,000+ Satisfied Customers

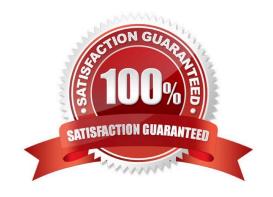

# VCE & PDF PassApply.com

# https://www.passapply.com/c9530-404.html

2024 Latest passapply C9530-404 PDF and VCE dumps Download

#### **QUESTION 1**

A solution developer wants to monitor how much Java processing memory is currently allocated to an integration server. A flow is currently deployed.

Assuming resource statistics collection has been started, which step will allow the developer to obtain these statistics?

- A. Expand Integration Nodes folder in IBM Integration Explorer Choose Window menu: Show view: Resource statistics Click JVM tab, and view CommittedMemoryInMB measurement
- B. Expand Integration Nodes folder in IBM Integration Explorer Choose Window menu: Show view: Resource statistics Click JVM tab, and view UsedMemoryinMB measurement
- C. Expand Integration Nodes in IBM Integration Toolkit Choose Window menu: Show view: Resource statistics Click JVM tab, and view UsedMemoryinMB measurement
- D. Expand Integration Nodes in IBM Integration Toolkit Choose Window menu: Show view: Resource statistics Click JVM tab, and view CumulativeGCTimeInSeconds measurement

Correct Answer: B

#### **QUESTION 2**

A solution developer needs to create a broker archive to deploy an application on an integration server. During this process, the solution developer can add a flow as

- A. mgsflowor.cmffile. The solution developer decides to use.mgsflow. Which node is allowed in the flow?
- B. A user-defined node that is created from a subflow.
- C. A user-defined node that is created from a Java implementation.
- D. A WebSphere Message Broker Version 7.0 Mapping node.
- E. A subflow node that represents a subflow that is defined in a.msgflowfile.

Correct Answer: A

#### **QUESTION 3**

A solution developer is designing a message flow application that gets banking transactions from a WebSphere MQ queue. One of the requirementsof the design is that the message flow must propagate the message identify user name and password to the target application. The developer has setthe identify token type toTransport Default.

What additional information must the developer have to propagate the identity in this message flow?

- A. The security profile properties.
- B. The external security provider application.
- C. The location of the password in the message.

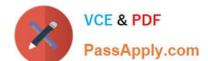

# https://www.passapply.com/c9530-404.html

2024 Latest passapply C9530-404 PDF and VCE dumps Download

D. The location of the user name in the message.

Correct Answer: B

#### **QUESTION 4**

A company needs to implement a generic gateway application which accepts COBOLinput messages using WebSphere MQ transport. The first 15 bytes of each input message represents a common header for all messages. The 15 bytes header is used to determine the message type, length and routing information.

Which domain parser should the solution developer set in the input node to accomplish this?

A. MIME

B. BLOB

C. JSON

D. DataObject

Correct Answer: B

#### **QUESTION 5**

A solution developer wants to connect to an integration node which is runningon an AIX machine from the

IBM IntegrationExplorer running o a Windows system.

The Windows system does not have the Integration Bus runtime component installed.

The solution developer performs these steps:

-Open the IBM Integration Explorer

Right-click the Integration Nodes folder, and click Connect to a Remote Broker.

Supply the Integration node queue manager name, host, port and SVRCONN channel name as SYSTEM. BKR. CONFIG.

-Click Finish to connect to the remote broker.

The operation fails and the remote integration node is not added.

What should the developer expect as a possible reason for this failure?

A. ACLNTCONNchannel with the nameSYSTEM.BKR.CONFIGmust be created on the Windows system.

B. The IBM Integration Explorercan connect to integration nodes on Windows or Linux basedsystem only.

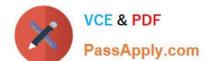

#### https://www.passapply.com/c9530-404.html

2024 Latest passapply C9530-404 PDF and VCE dumps Download

- C. The Integration Bus runtime component must be installed to be able to connect to a remote integration node.
- D. The logged in user in the Windows system could not have enough privileges to connect to the remote

broker.

Correct Answer: B

#### **QUESTION 6**

A solution developer has created the flow shown in the exhibit below. The purpose of the flow is to receive notification messages, transform the message payload and send the messages via MQ to the Portal and DataWareHouse (DWH) systems. The developer has also implemented logic to handle various scenarios in the flow in order to trigger alerts on either theNOTIFICATION.CATCHor theNOTIFICATION.FAILqueue which are both monitored by operation support.

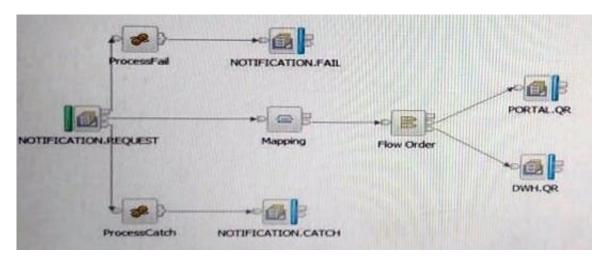

The following parameters and settings apply:

All messages processed by the flow are not-persistent messages. The transaction mode in the NOTIFICATION.REQUESTMQInput node has been set to Yes. The transaction mode in the DWH.QRMQOutput node has been sent to No. During an MQ maintenance outage one of the destination queues, DWH.QR, was deleted by mistake. The next message that was processed caused an exception in the DWH.QRMQOutput node.

In this scenario, how many messages are sent out by the flow and to which queues?

- A. One message sent to NOTIFICATION.CATCH.
- B. One message sent to NOTIFICATION.FAIL.
- C. One message sent to PORTAL.QR. One message sent to NOTIFICATION.CATCH.
- D. One message sent to PORTAL.QR. One message sent to NOTIFICATION.FAIL.

Correct Answer: B

#### **QUESTION 7**

A solution developer is analyzing the of a message flow. There are a number of references defined in the

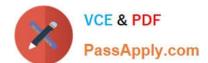

# https://www.passapply.com/c9530-404.html

2024 Latest passapply C9530-404 PDF and VCE dumps Download

ESQL code of the Compute node.

Why should the developer use dynamic references in the ESQL code of the message flow?

- A. It is a technique to reduce tree copying in a message flow.
- B. It is a technique to reduce tree navigation when accessing repeating elements in a message tree.
- C. References allow the usage of optimized code from dynamically loaded external libraries.
- D. By creating a reference, intermediary results can be cached and so memory usage is reduced.

Correct Answer: B

#### **QUESTION 8**

A solution developer is building an application that will receive an XML message on a WebSphere MQ queue. The application must validate the XML message and thentransform it into a fixed format message.

What must the developer create to support the application, using the IBM preferred way to model messages in IBM Integration Bus V9.0?

- A. An XML Schema built from an example XML document and a DFDL schema that defines the fixed format file.
- B. An XML stylesheet (xsl) built from an example XML document and a DFDL schema that that defines the fixed format file.
- C. A MRM message definition file with an XML physical formatlayer and a Custom Wire Format (CWF) physical format layer.
- D. A MRM message definition file with an XML physical format layer and aTagged/Delimited String (TDS) physical format layer.

Correct Answer: C

#### **QUESTION 9**

A solution developer needs to connect to an IBM iSeries based warehouse system via Extensible Program Call Markup Language (xPCML). The solution developer chooses a configurable service to store the connection information of the system.

Which configurable service should the developer use?

- A. IMSConnect
- B. UserDefined
- C. EISProviders
- D. CICSConnection

Correct Answer: B

# https://www.passapply.com/c9530-404.html 2024 Latest passapply C9530-404 PDF and VCE dumps Download

#### **QUESTION 10**

A solution developer needs to provide identifiers for the components and resources in a broker environment. These identifiers are used in themqsideploycommand.

Which special character can the developer use in Windows and Linux for identifiers?

A. \$

B. .(dot)

C. ~ (tilde)

D. \\'(apostrophe)

Correct Answer: A

<u>Latest C9530-404 Dumps</u> <u>C9530-404 VCE Dumps</u> <u>C9530-404 Exam Questions</u>